Subject: Re: UppCAD Posted by [koldo](https://www.ultimatepp.org/forums/index.php?t=usrinfo&id=648) on Fri, 23 Nov 2018 08:42:11 GMT [View Forum Message](https://www.ultimatepp.org/forums/index.php?t=rview&th=10500&goto=50591#msg_50591) <> [Reply to Message](https://www.ultimatepp.org/forums/index.php?t=post&reply_to=50591)

It looks great in my W10 :)

Excellent Massimo! You have integrated finely OpenCascade with U++.

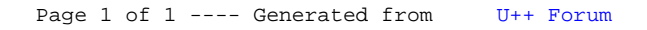